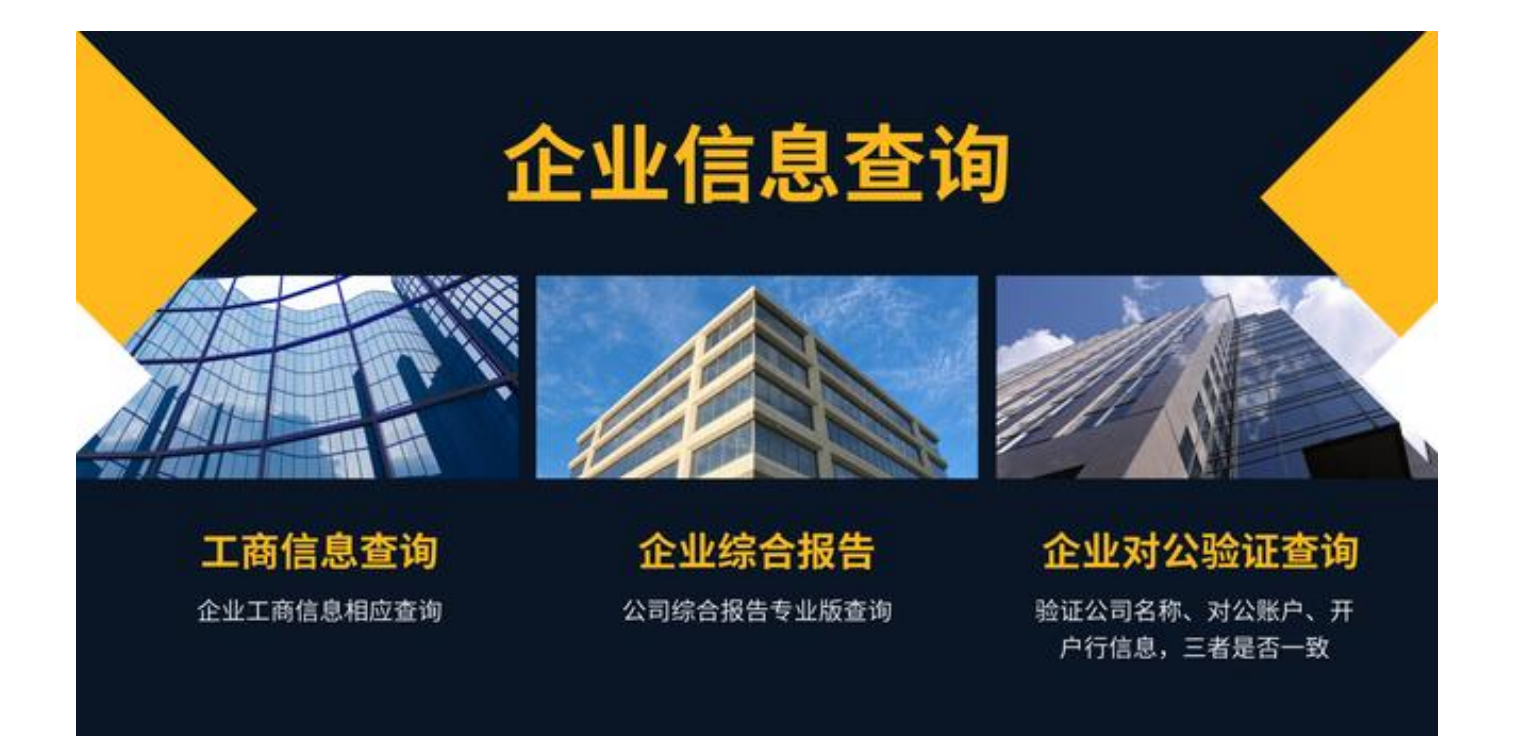

嗨,朋友们大家好!

今天继续介绍人人查企业信息查询下面的企业对公账户验证的这个查询。

使用人人查请关注我的主页或全网搜索人人查进行使用。

 在日常生活中我们经常会遇到给企业汇款,但是一直汇不出去,我们就一直不知道 是什么情况, 跟对方核实的时候也是一样的, 比方说卡号没问题或者信息没问题, 但是总是汇不出去,这样的话可以通过人人查企业对公账户验证的这个功能。

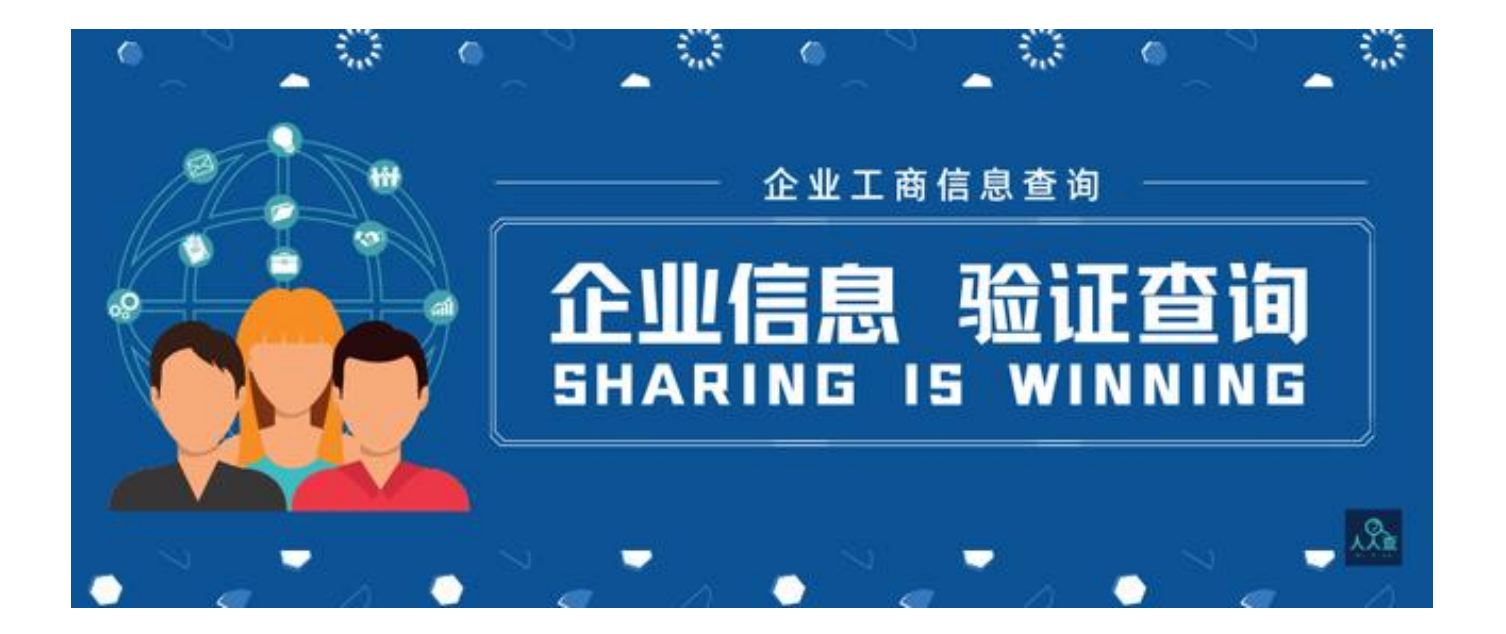

 输入相应的企业名称,他的银行卡号和他的开户行的信息,来验证一下对方企业对 公账户的一个准确性和一致性是不是一致的,看一下样品数据相应的数据是否一致 ,如果是一致的话,那汇款肯定能成功,如果不成功的话那可能就是银行的问题了 。

如果这里显示不一致的话,那就证明这个汇款账号或者开户行信息是有问题的,这 就需要再次的跟对方,让公司进行项目核实了。那么人人查当中还有很多功能,尤 其企业的功能,希望能帮助到大家,拜拜。

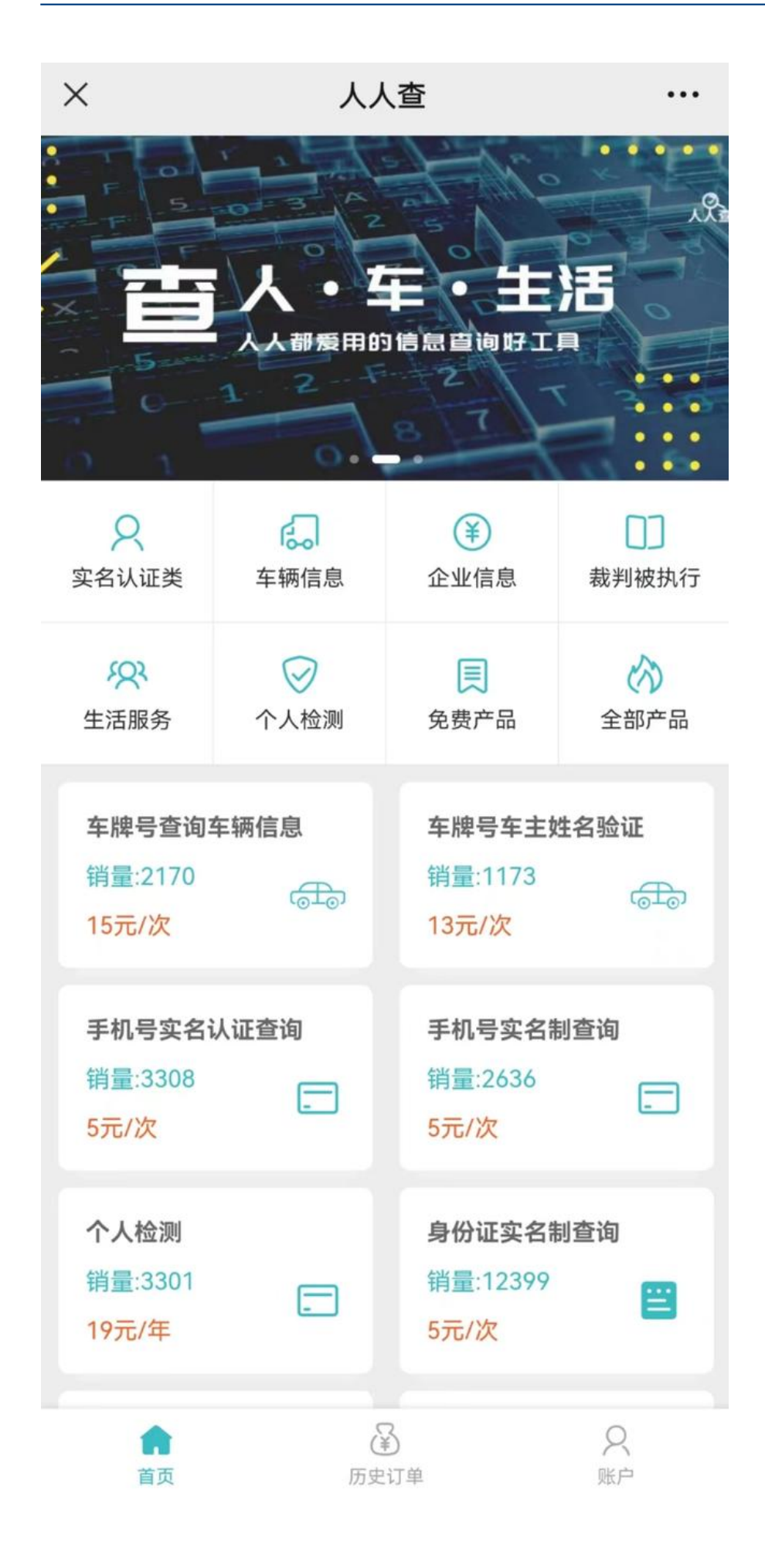